## **Resource Centric**

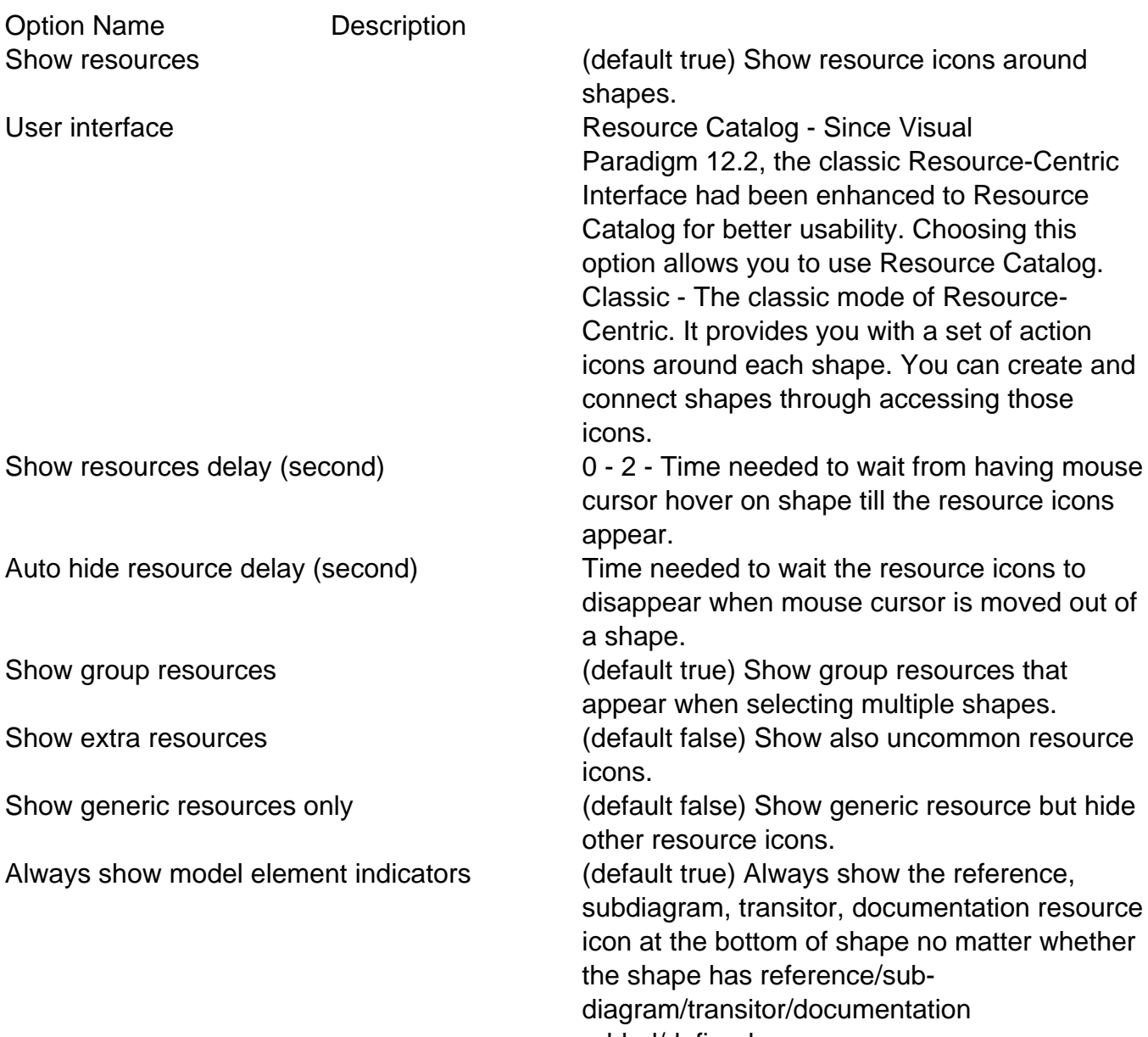

added/defined.